#### **BUILDING BLOCKS STUDENT WORKSHEET**

# Creating a vision board for careers in the sciences

Exploring different careers can help you think about your options for the future. Different occupations have different education requirements, and their pay can vary.

#### ${\sf Instructions}$  . Instructions about advertisements about advertisements  ${\sf I}$

and Conduct research on the Occupational Outlook Handbook webpage of advertisers in de staat van de steen van de steen van de steen van de steen van de steen van de steen van de s<br>Vertiesers in de steen van de steen van de steen van de steen van de steen van de steen van de steen van de st the U.S. Department of Labor's Bureau of Labor Statistics.

- **2** Create a vision board. **2** Create a vision board.
- 8 Answer the reflection questions.

## Conducting Internet research

- 1. Visit the Occupational Outlook Handbook at<https://www.bls.gov/ooh/>.
- 2. Click on the "Life, Physical, and Social Science" occupation group on the left side of the webpage.
- 3. With your partner or group, select three occupations from the list.
- 4. Use the information on each occupation to fill in the chart.

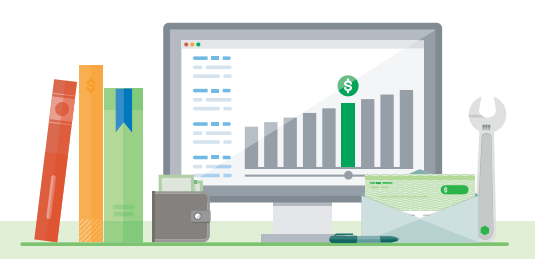

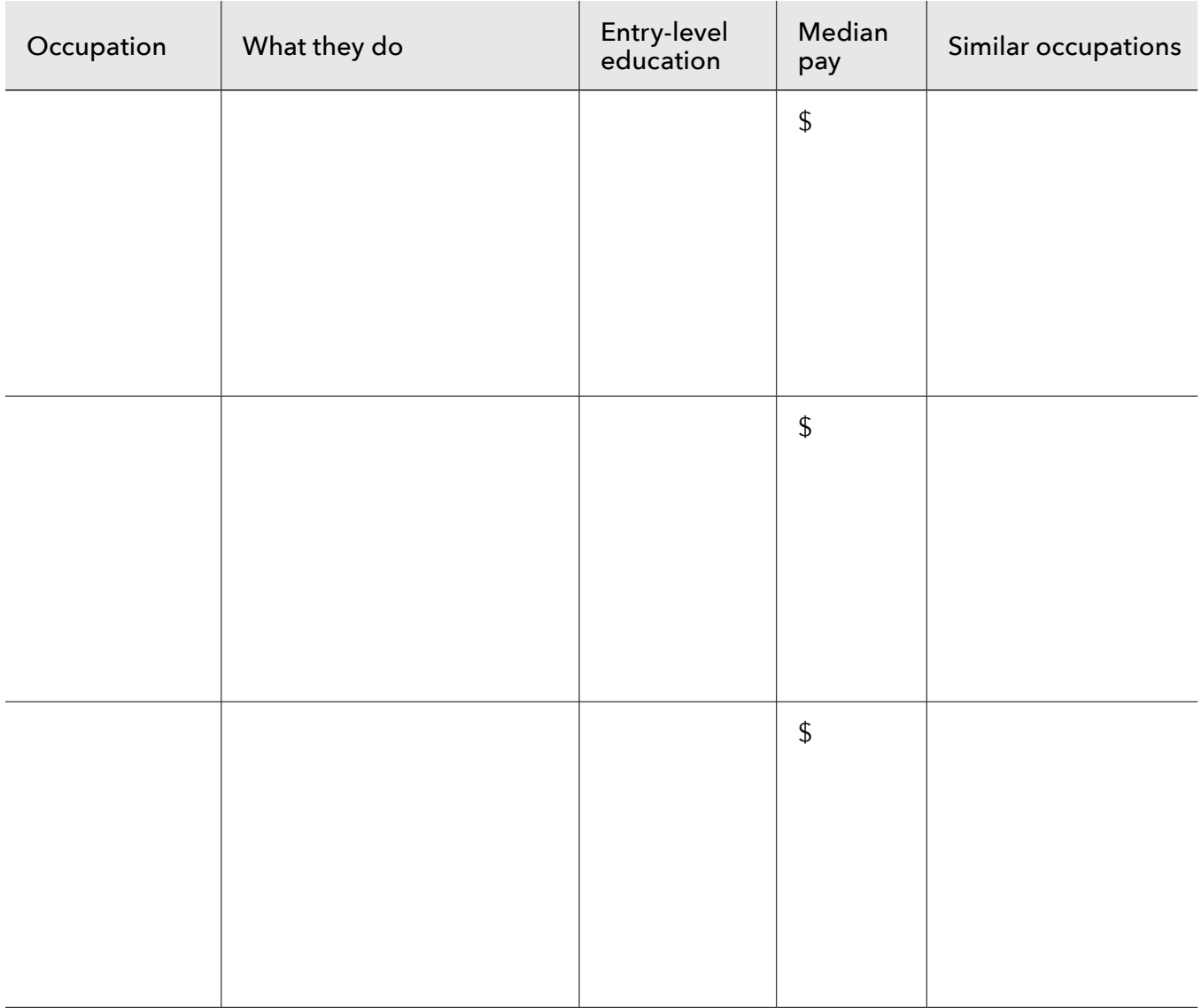

**Note:** "Median pay" means that half of the workers in the occupation earned more than that amount and half earned less.

## Creating a vision board

Use the information in the chart to create a vision board. The vision board should have:

- The word "Sciences" in bold in the center
- Pictures of the different occupations (either drawn or printed from the Internet), a brief job description, median income, education needed, and any other information that you want to include about careers in the sciences

#### **BUILDING BLOCKS STUDENT WORKSHEET** 2 of 3

Creating a vision board for careers in the sciences

### Reflection questions

1. Is a career in the sciences interesting to you? Why or why not?

2. Look at the education column in the chart. Are you willing to get that much education after high school? Why or why not?

3. Now look at the median salary column in the chart. Are those salaries more or less than you expected for those occupations? Are they more or less than what you would like to earn as an adult?